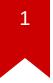

### Lec09: Miscellaneous

Max Wolotsky

# า :)

### Happy Halloween :)

#### **Scoreboard**

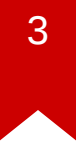

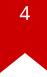

### **NSA Codebreaker Challenges**

| Solution Totals                        |          |          |          |          |          |          |          |
|----------------------------------------|----------|----------|----------|----------|----------|----------|----------|
| Show 10 • entries                      |          |          |          |          | Search:  |          |          |
| University                             | Task 0 🔻 | Task 1 🔻 | Task 2 🔻 | Task 3 🚽 | Task 4 🤻 | Task 5 🚽 | Task 6 🥊 |
| Carnegie Mellon University             | 11       | 5        | 5        | 2        | 2        | 2        | 2        |
| Lafayette College                      | 3        | 2        | 2        | 1        | 1        | 1        | 1        |
| Georgia Institute of Technology        | 32       | 19       | 16       | 8        | 5        | 3        | 0        |
| University of Hawaii                   | 21       | 10       | 8        | 4        | 3        | 2        | 0        |
| Pennsylvania State University          | 53       | 14       | 11       | 6        | 3        | 1        | 0        |
| University of Tulsa                    | 14       | 6        | 6        | 5        | 2        | 1        | 0        |
| Virginia Community College System      | 14       | 2        | 1        | 1        | 1        | 1        | 0        |
| Lesley University                      | 1        | 1        | 1        | 1        | 1        | 1        | 0        |
| University of Memphis                  | 11       | 7        | 6        | 4        | 4        | 0        | 0        |
| Texas A&M University - College Station | 28       | 13       | 11       | 3        | 1        | 0        | 0        |
| Showing 1 to 10 of 421 entries         |          | Pre      | evious 1 | 2 3      | 4 5      | 43       | 8 Next   |

### Administrivia

- Due: Lab09 is out and its due on Nov 10
- <u>NSA Codebreaker Challenge</u> → Due: <u>Dec 1</u>

### **Discussion: Lab08**

#### lab08

| Name            | ame Points Release |                     | Deadline            | Solved |
|-----------------|--------------------|---------------------|---------------------|--------|
| passwd          | 20                 | 10-20-2017 00:00:00 | 11-03-2017 00:00:00 | 21     |
| mini-shellshock | 20                 | 10-20-2017 00:00:00 | 11-03-2017 00:00:00 | 22     |
| obscure         | 20                 | 10-20-2017 00:00:00 | 11-03-2017 00:00:00 | 20     |
| diehard         | 20                 | 10-20-2017 00:00:00 | 11-03-2017 00:00:00 | 18     |
| array           | 20                 | 10-20-2017 00:00:00 | 11-03-2017 00:00:00 | 19     |
| fmtstr-heap2    | 20                 | 10-20-2017 00:00:00 | 11-03-2017 00:00:00 | 19     |
| memo            | 20                 | 10-20-2017 00:00:00 | 11-03-2017 00:00:00 | 8      |
| 2kills          | 20                 | 10-20-2017 00:00:00 | 11-03-2017 00:00:00 | 20     |
| return-to-dl    | 20                 | 10-20-2017 00:00:00 | 11-03-2017 00:00:00 | 8      |
| 2048_game       | 20                 | 10-20-2017 00:00:00 | 11-03-2017 00:00:00 | 12     |

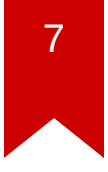

### **Best Write-ups for Lab08**

- passwd: shudak3, brian\_edmonds
- mini-shellshock: shudak3, carterchen
- obscure: brian\_edmonds, myao42
- diehard: mansourah, whuang328
- array: jallen309, brian\_edmonds
- fmtstr-heap2: jallen309, brian\_edmonds
- memo: carterchen, jallen309
- 2kills: luoyinfeng, N/A
- return-to-dl: whuang328, carterchen/markwis
- 2048\_game: shudak3, jallen309

### **Discussion: Lab08**

- What's the most "annoying" bug or challenge?
- What's the most "interesting" bug or challenge?
- What's different between remote & local?

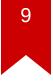

### **Discussion: passwd**

- What was the problem?
- How did you solve?

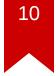

#### **Discussion:** passwd

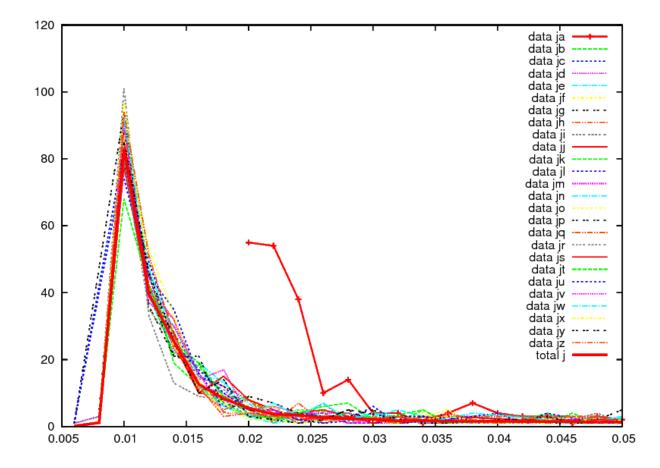

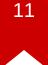

### **Discussion:** passwd

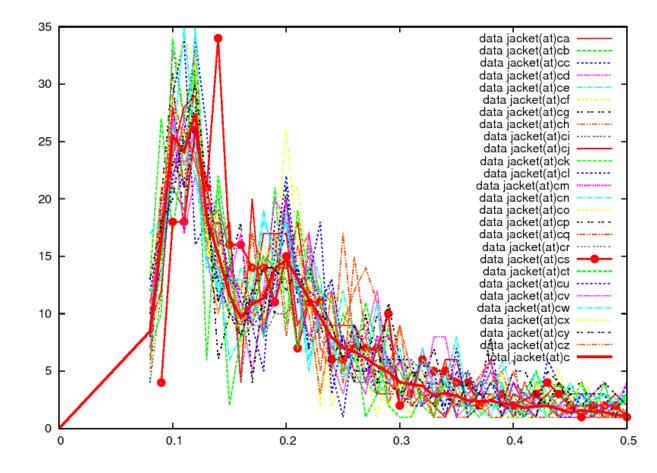

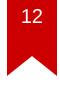

- What was the problem?
- How did you solve?

- CVE-2014-6277, CVE-2014-6278, CVE-2014-7169, CVE-2014-7186
- Specially crafted environment variable

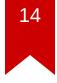

- CGI (Common Gateway Interface)
  - HTTP headers → Environment variable
  - If script is a *bash* script?

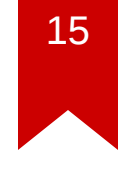

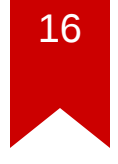

- What was the problem?
- How did you solve?

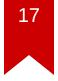

#### ARM

- different calling convention
- r0: first argument

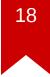

```
__libc_csu_init (int argc, char **argv, char **envp)
{
    const size_t size = __init_array_end - __init_array_start;
    for (size_t i = 0; i < size; i++)
        (*_init_array_start [i]) (argc, argv, envp);
}</pre>
```

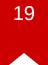

| ADD   | R4, R4, #1                             |                                                                                                    |
|-------|----------------------------------------|----------------------------------------------------------------------------------------------------|
| LDR   | R3, [R5,#4]!                           |                                                                                                    |
| MOV   | R0, R7                                 | // R0 = R7                                                                                         |
| MOV   | R1, R8                                 |                                                                                                    |
| MOV   | R2, R9                                 |                                                                                                    |
| BLX   | R3                                     | // EIP = R3                                                                                        |
| CMP   | R4, R6                                 |                                                                                                    |
| BNE   | loc_8610                               |                                                                                                    |
| LDMFD | SP!, {R3-R9,PC}                        | // R3R9 & PC                                                                                       |
|       | LDR<br>MOV<br>MOV<br>BLX<br>CMP<br>BNE | LDR R3, [R5,#4]!<br>MOV R0, R7<br>MOV R1, R8<br>MOV R2, R9<br>BLX R3<br>CMP R4, R6<br>BNE loc_8610 |

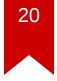

### **Discussion: diehard**

- What was the problem?
- How did you solve?

### **Discussion: array**

- What was the problem?
- How did you solve?

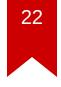

### **Discussion: fmtstr-heap2**

- What was the problem?
- How did you solve?

### **Discussion: memo**

- What was the problem?
- How did you solve?

### **Discussion: 2kills**

- What was the problem?
- How did you solve?

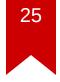

### **Discussion: return-to-dl**

- What was the problem?
- How did you solve?

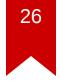

### **Discussion: return-to-dl**

- How GOT works?
- make fake SYMTAB, STRTAB ...

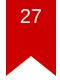

### **Discussion: 2048\_game**

- What was the problem?
- How did you solve?

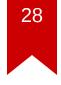

### **Discussion: 2048\_game**

• How to calculate address?

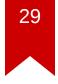

### Discussion: 2048\_game

- Using format string, arbitrary read!
- Extract binary is also possible

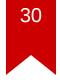

### Lab09: Miscellaneous

- integer overflow
- web
- race condition
- interesting exploit techniques

### **Today's Tutorial**

- In-class tutorial:
  - Writing reliable exploit
  - Logical vulnerability

### **Today's Tutorial**

```
int main() {
    char buf[0x100];
    printf("Give me something...");
    fgets(buf, 2 * sizeof(buf), stdin);
}
```

### **Today's Tutorial**

• [...][printf plt][pop ret][\_\_libc\_start\_main GOT][main]

### **Today's Tutorial**

- calculate system based on leaked address
- [...][system][XXXX][/bin/sh addr]

### **In-class Tutorial**

\$ ssh your\_id@computron.gtisc.gatech.edu -p 2022~2024
or

\$ ssh your\_id@cyclonus.gtisc.gatech.edu -p 2022~2024

- \$ cd tut/lab09
- \$ cat README